## **Connecting with chatbot :**

There are many engines can provide us the chatbot tool and we are going explain to integrate with these chatbots :

**[Dialogflow](https://wiki.voximal.com/doku.php?id=developer_guide:voxibot_dialogflow)** 

[IBM Watson](https://wiki.voximal.com/doku.php?id=developer_guide:connect_your_chatbot:watson:start)

Smartly.ai

From: <https://wiki.voximal.com/>- **Voximal documentation**

Permanent link: **[https://wiki.voximal.com/doku.php?id=developer\\_guide:voxibot\\_chatbot](https://wiki.voximal.com/doku.php?id=developer_guide:voxibot_chatbot)**

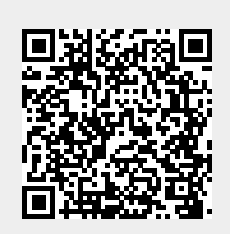

Last update: **2018/06/05 16:13**